## **Whiteboard**

Das Whiteboard ist eine virtuelle Tafel zum Schreiben und Zeichnen.

The Whiteboard is a virtual board for writing and drawing.

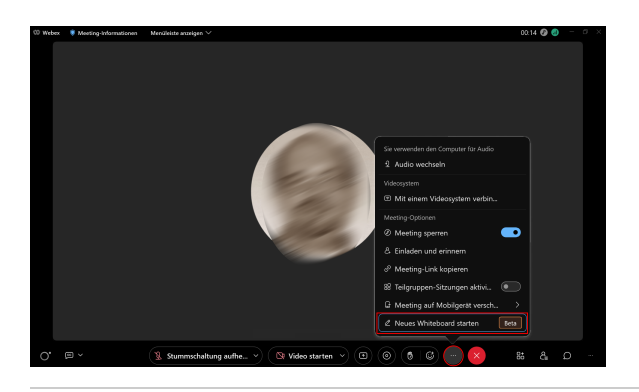

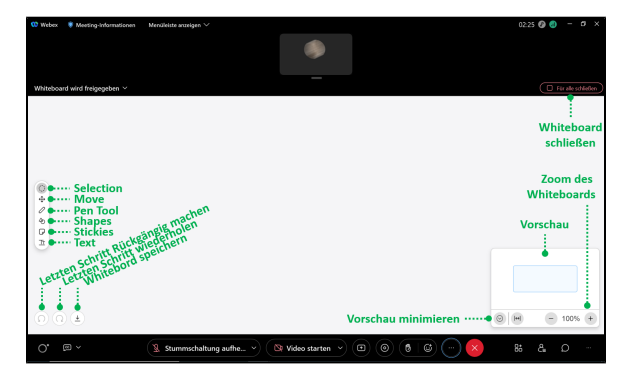

Um das Whiteboard zu starten, klicken Sie unten in der Menüleiste auf das **runde Symbol mit drei Punkten**. Wählen Sie dann **"Neues Whiteboard starten"**.

To start the Whiteboard, click at the round button with three dots down in the menue bar. Then select **"Start new whiteboard"**.

Das Whiteboard verfügt über folgende Funktionen:

Auf der linken Seite finden Sie eine Menüleiste mit folgenden Funktionen:

- **"Selection"**: Markieren von Objekten (z.B. Texten, Zeichnungen)
- **"Move"**: Bewegen von Objekten (z.B. Texten, Zeichnungen)
- $\bullet$ **"Pen Tool"**: Stift (mit Farbauswahl)
- **"Shapes"**: Formen
- **"Stickies"**: virtuelle Post-Its
- $\bullet$ **"Text"**: Schreiben

Unterhalb der Menüleiste finden Sie die Optionen

- Letzten Schritt rückgängig machen
- Letzten Schritt wiederholen
- Whiteboard speichern

Auf der rechten Seite wird ein **Vorschaufenster** eingeblendet. Mit dem Pfeil-Button unten links kann das **Fenster minimiert** werden. Rechts unten können Sie den **Zoom-Faktor** des Whiteboards über "+" bzw. "-" erhöhen oder reduzieren. Über **"Für alle schließen"** oben rechts können Sie das Whiteboard beenden.

The Whiteboard has the following functions:

On the left side you'll find a menue bar with the following functions:

- **"Selection"**: Marking of objects (e.g. texts, drawings)
- **"Move"**: Moving objects (e.g. texts, drawings)
- **"Pen Tool"**: Pen (with colour selection)
- $\bullet$ **"Shapes"**
- **"Stickies"**: virtual Post-its
- **"Text"**: Writing

Below the menue bar you'll find the options

- Undo last step
- Repeat last step
- $\bullet$ Save Whiteboard

On the right side a **preview** of the Whiteboard is shown. With the arrow button on the lower left side the preview window can be **minimized**. On the lower right you can encrease or reduce the **zoom factor** with the "+" or "-"button. Via **"Close for all"** you can end the Whiteboard.